**Créer des documents longs et complexes**

**Durée :** 1 jour 7h **Tarif :** 290 € HT – Éligible

Réf : I0507

**WORD :** 

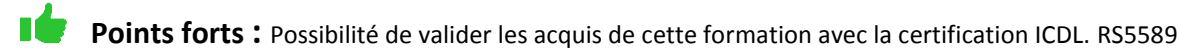

# **Objectifs**

**CEPPIC COBMATION** 

Acquérir les fonctionnalités avancées du traitement de texte pour réaliser des documents longs et complexes.

#### **Programme**

- **Construire un document long**
- Travailler avec les Styles pour automatiser la mise en forme des titres.
- Insérer une page de garde.
- Définir les en-têtes et pied de page, la numérotation des pages.
- Gérer les sauts de page : paragraphes et lignes solidaires, veuves et orphelines…
- Présenter un texte en plusieurs colonnes.
- **Automatiser les manipulations**
- Créer des notes de bas de page.
- Créer et utiliser les signets, les renvois, les liens hypertextes.
- Utiliser les sauts de section pour obtenir dans un même document marges, orientations, numérotations de pages différentes, en-têtes et pieds de pages différents.
- Utiliser l'explorateur de documents.
- Créer une table des matières à partir des styles.
- Travailler en mode plan.
- **Insérer des images et des objets dans un document**
- Insérer une image à partir de la bibliothèque et à partir d'un fichier.
- Modifier une image (luminosité, contraste, découpe, …).
- Utiliser les styles d'images.
- Créer un filigrane.
- Organiser les graphismes : grouper, dissocier, arrièreplan.
- Insérer et modifier un objet SmartArt.

### **Démarche pédagogique**

Alternance d'exposés théoriques et de nombreux exercices pratiques.

**Formateur** sélectionné par le CEPPIC pour ses compétences techniques et son expérience significative, tant sur le sujet traité qu'en matière de pédagogie.

#### **Public**

Toute personne désirant utiliser le traitement de texte dans ses fonctionnalités avancées.

#### **Prérequis**

Avoir suivi le stage WORD Prise en main et maîtrise des opérations de base

## **Modalités d'évaluation**

Evaluation des acquis tout au long de la formation avec des exercices pratiques et des quizz. Chaque participant complète également un test de positionnement en amont et en aval pour valider les compétences acquises.

**5 453** personnes formées en 2022

(Tableur, Traitement de texte, Présentation...)

Possibilité de valider le module Traitement de texte de l'ICDL. **Coût forfaitaire de l'ICDL :** 80 € HT Carte valable quel que soit le nombre de modules passés

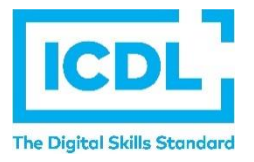

**Dates de session**

Nous consulter

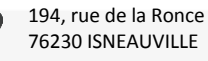

[www.ceppic.fr](http://www.ceppic.fr/) 

Toutes nos formations sont réalisables sur mesure en intra-entreprise

**CONTACT Laetitia LIENARD** 02.35.59.44.13 [laetitia.lienard@ceppic.fr](mailto:laetitia.lienard@ceppic.fr)

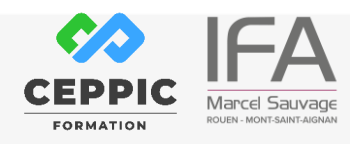